**Kompetenzraster für** 

mb< | Zahntechnik | Projekt "Digitaler Workflow" | F/W | www.wikidental.de

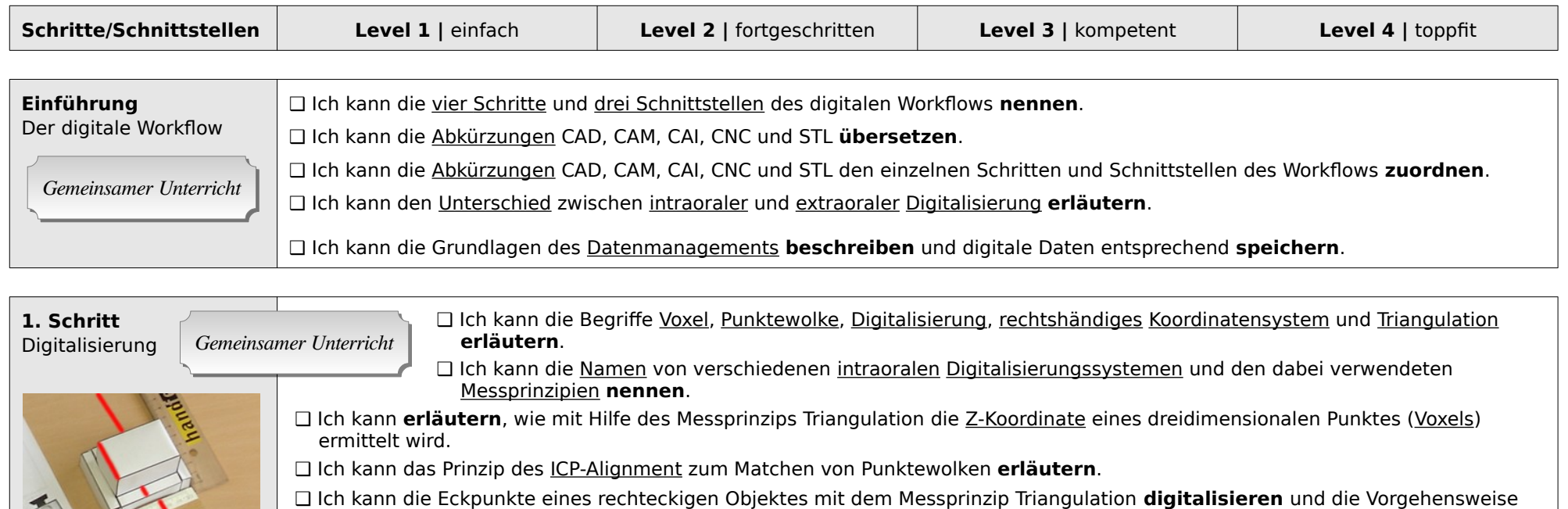

- **beschreiben.**
- ❑ Ich kann die Punktewolke einer Digitalisierung in eine Koordinatensystem in der Kavaliersperspektive **einzeichnen**.
- ❑ Ich kann die intraorale Digitalisierung von zwei Quadranten mit einem präpariertem Zahn incl. Vestibulärscan **durchführen** und **beschreiben**.

## Optional:

- ❑ Ich kann die okklusale Zuordnung von zwei digitalisierten Kiefern mit Hilfe eines Vestibulärscans mit dem ICP-Alignment **durchführen** und **beschreiben**.
- ❑ Ich kann **begründen**, warum das Matchen vieler Punktewolken zu Fehlern in der Genauigkeit von Digitalisierungen führen kann. ❑ Ich kann die komplexe Form der Triangulation **erklären** und beispielhaft **anwenden**.

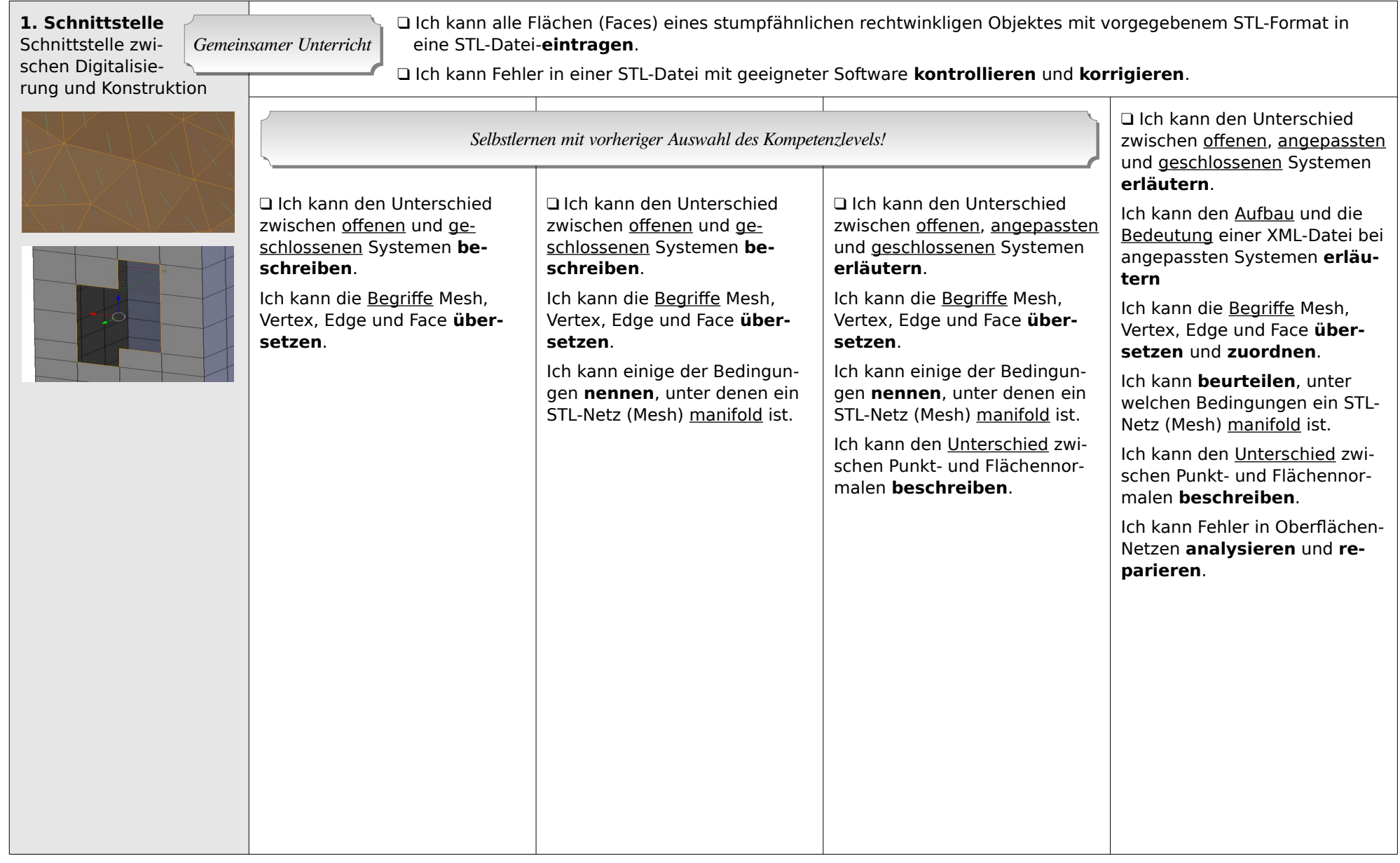

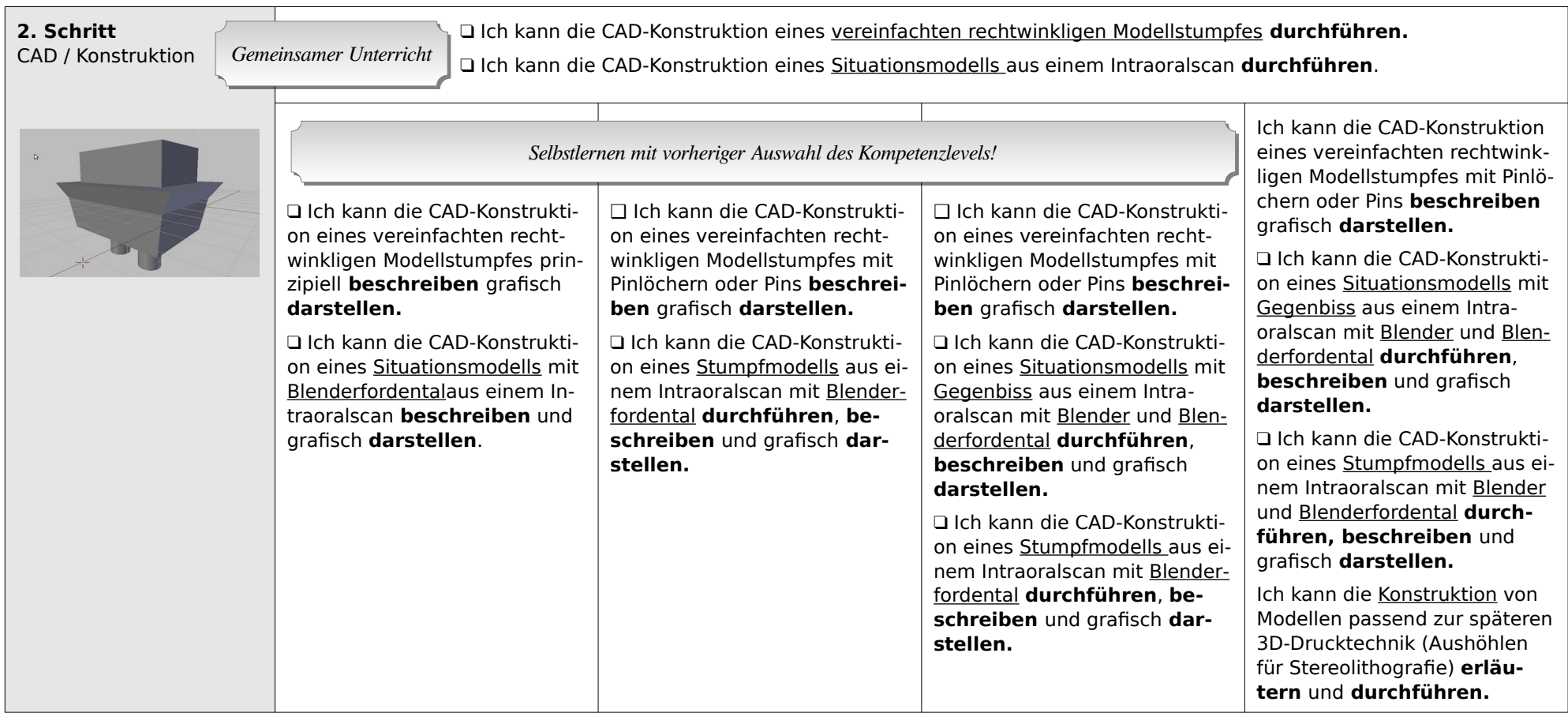

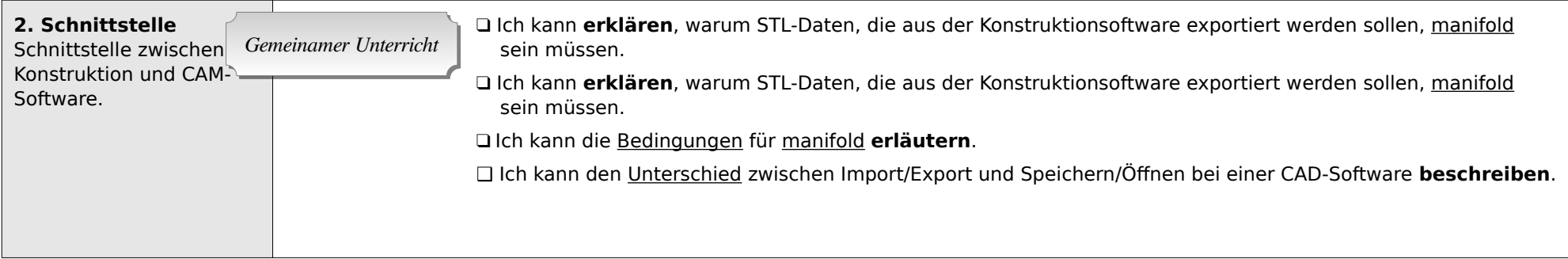

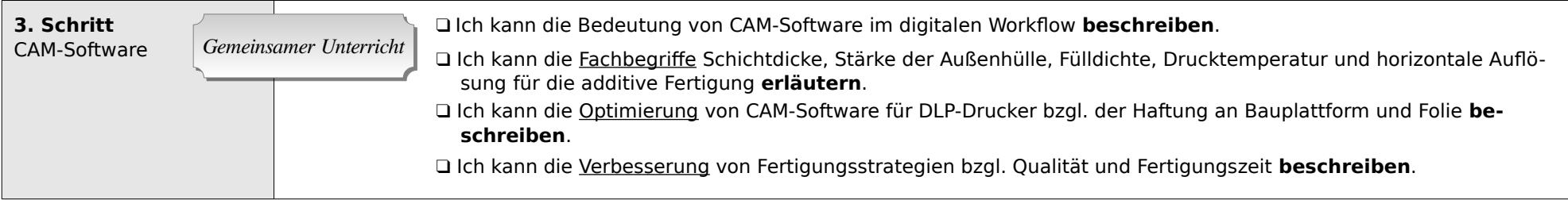

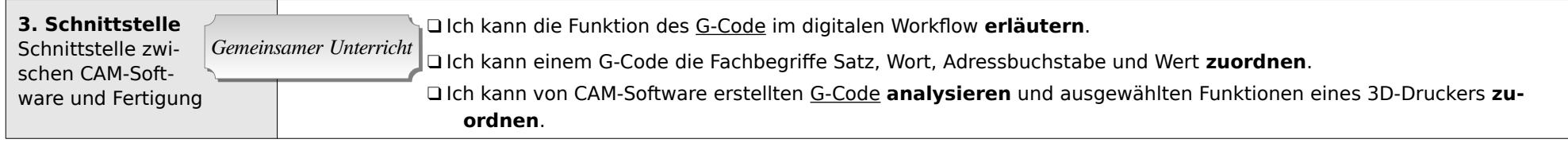

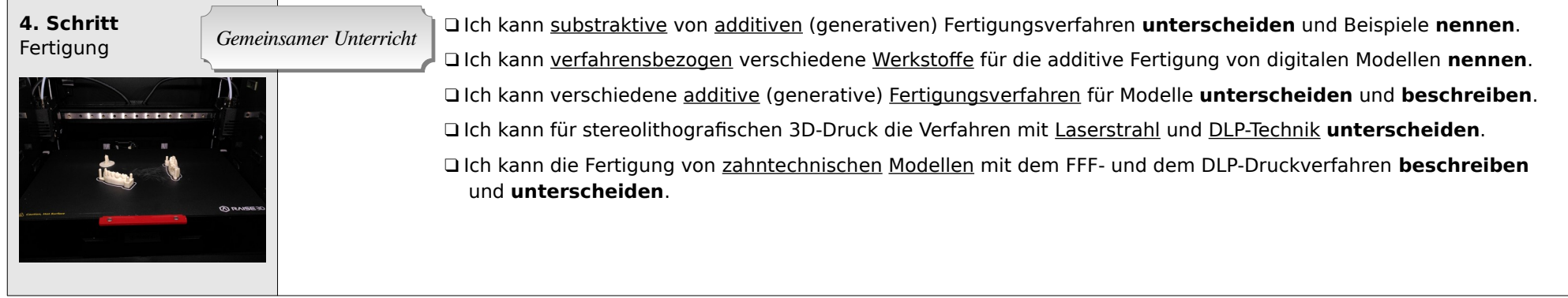